# Parametric Modeling with SolidWorks 2013 ®

Covers material found on the CSWA Exam

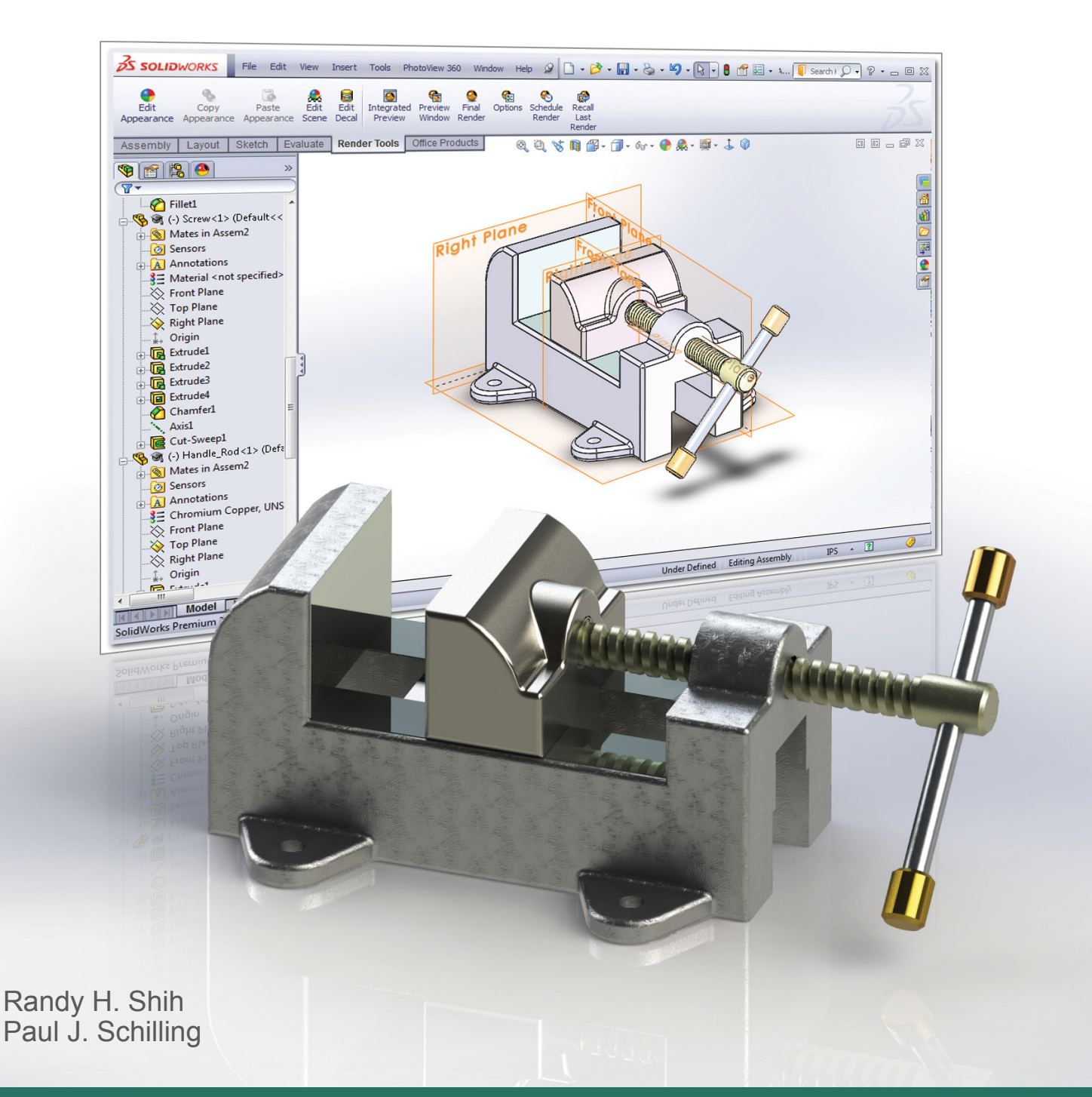

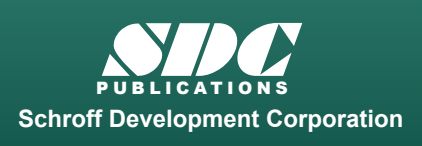

 www.SDCpublications.com **Better Textbooks. Lower Prices.** 

## Visit the following websites to learn more about this book:

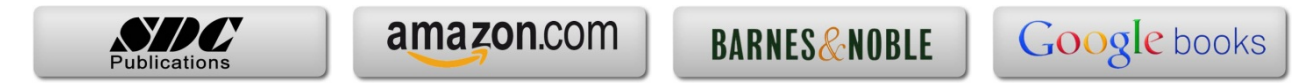

# Table of Contents

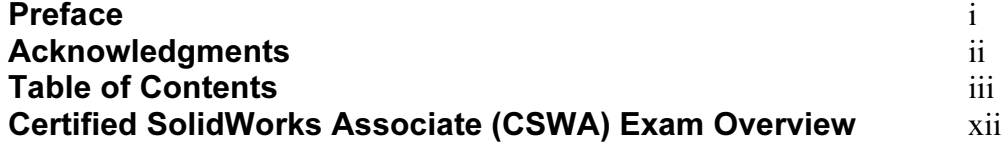

#### Chapter 1 Getting Started

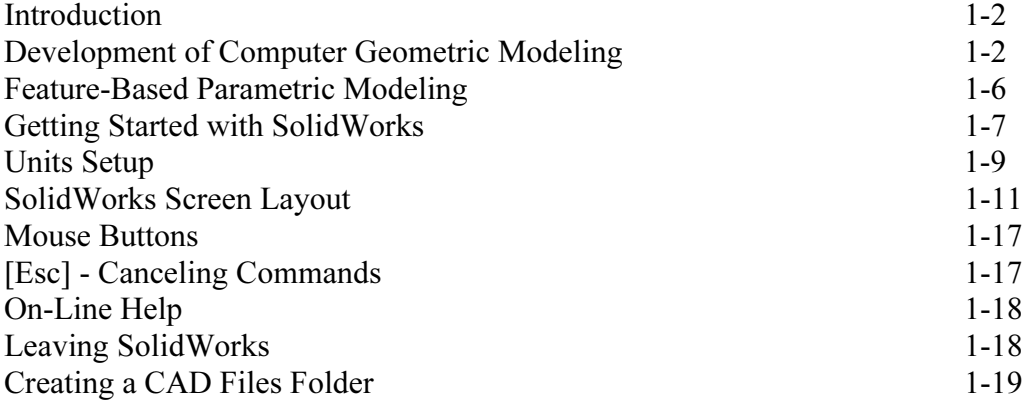

#### Chapter 2 Parametric Modeling Fundamentals

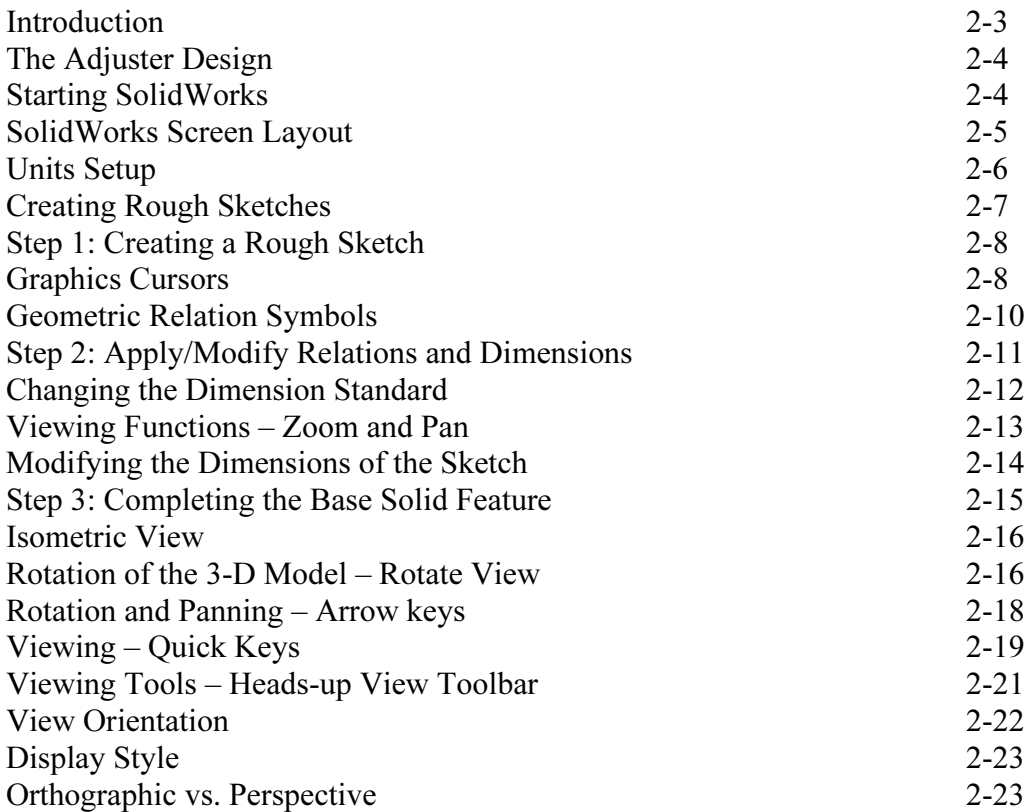

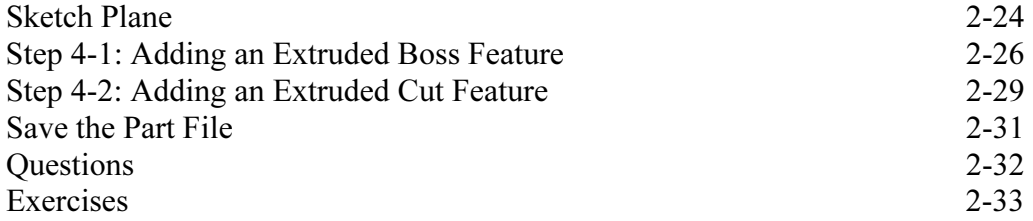

#### Chapter 3 Constructive Solid Geometry Concepts

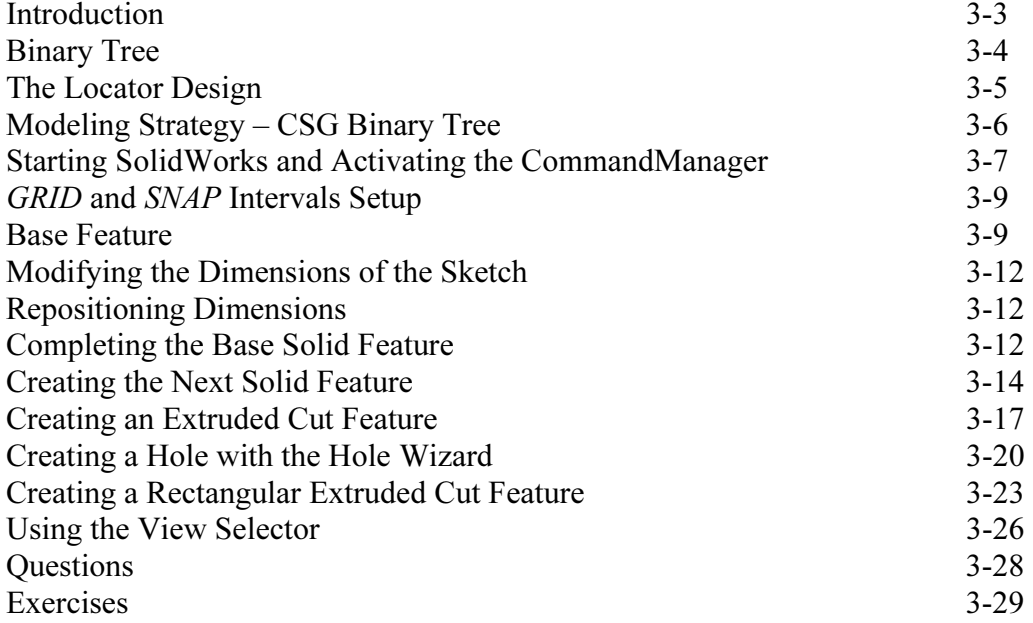

### Chapter 4 Feature Design Tree

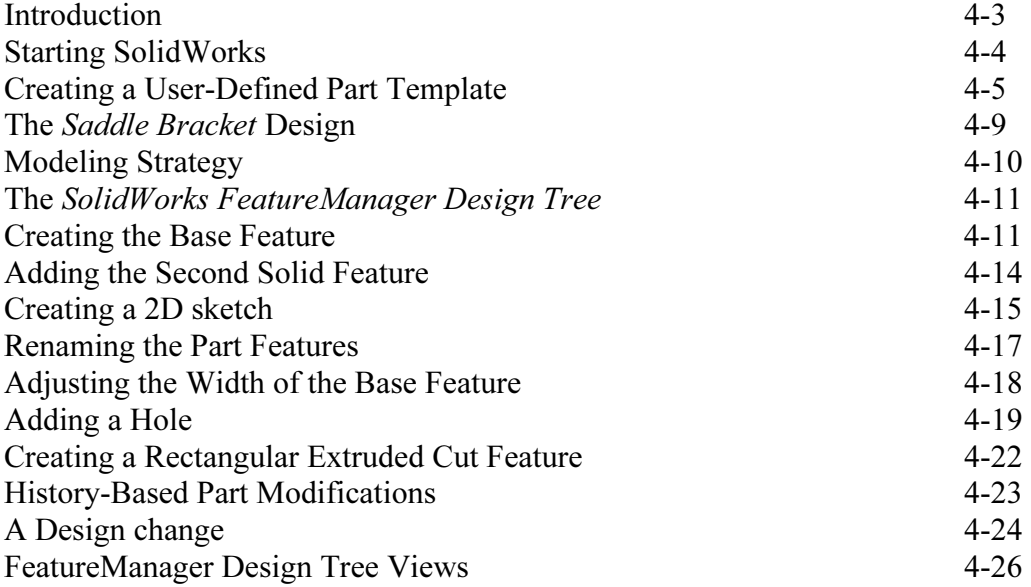

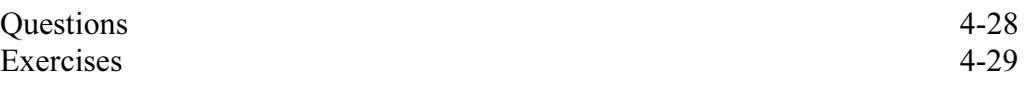

#### Chapter 5 Geometric Relations Fundamentals

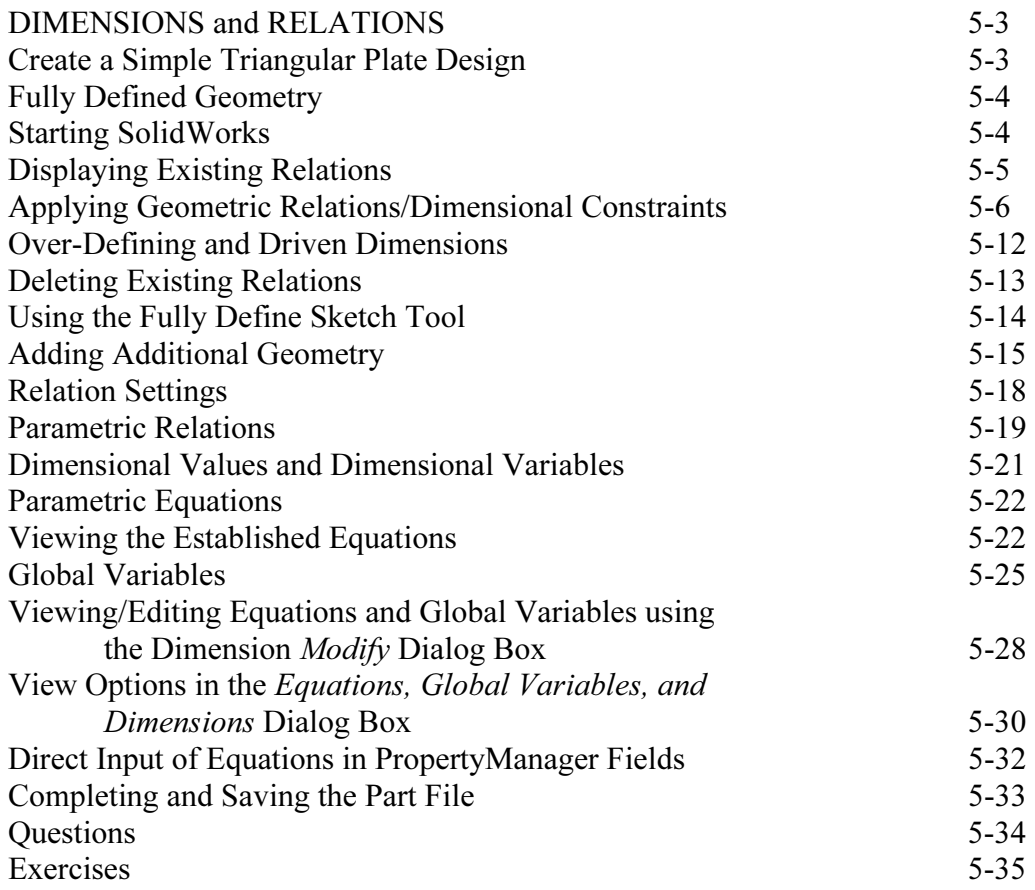

#### Chapter 6 Geometric Construction Tools

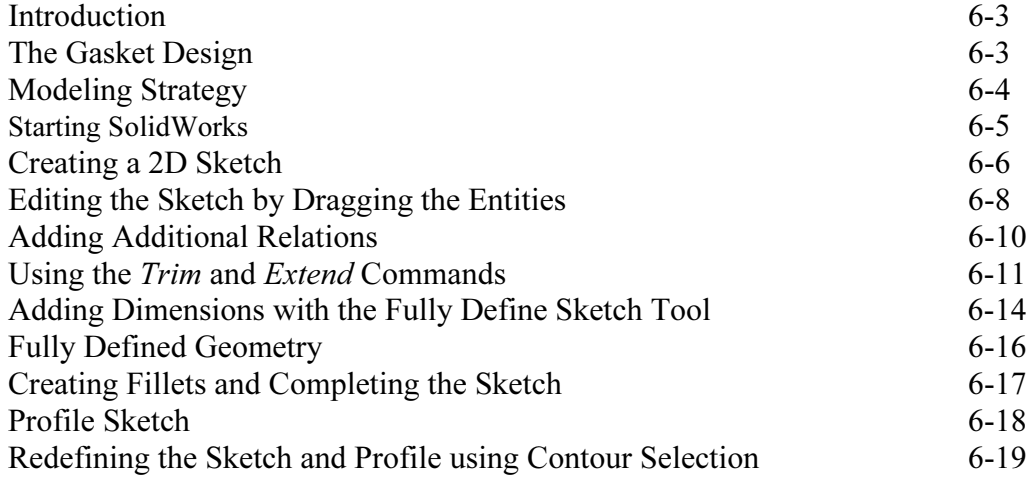

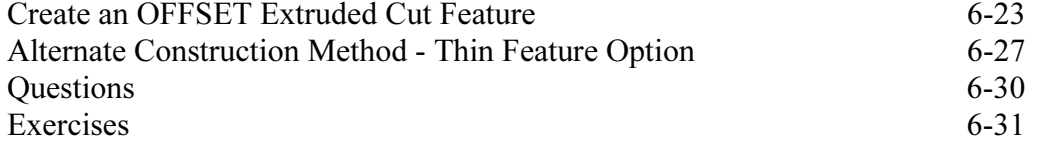

#### Chapter 7 Parent/Child Relationships and the BORN Technique

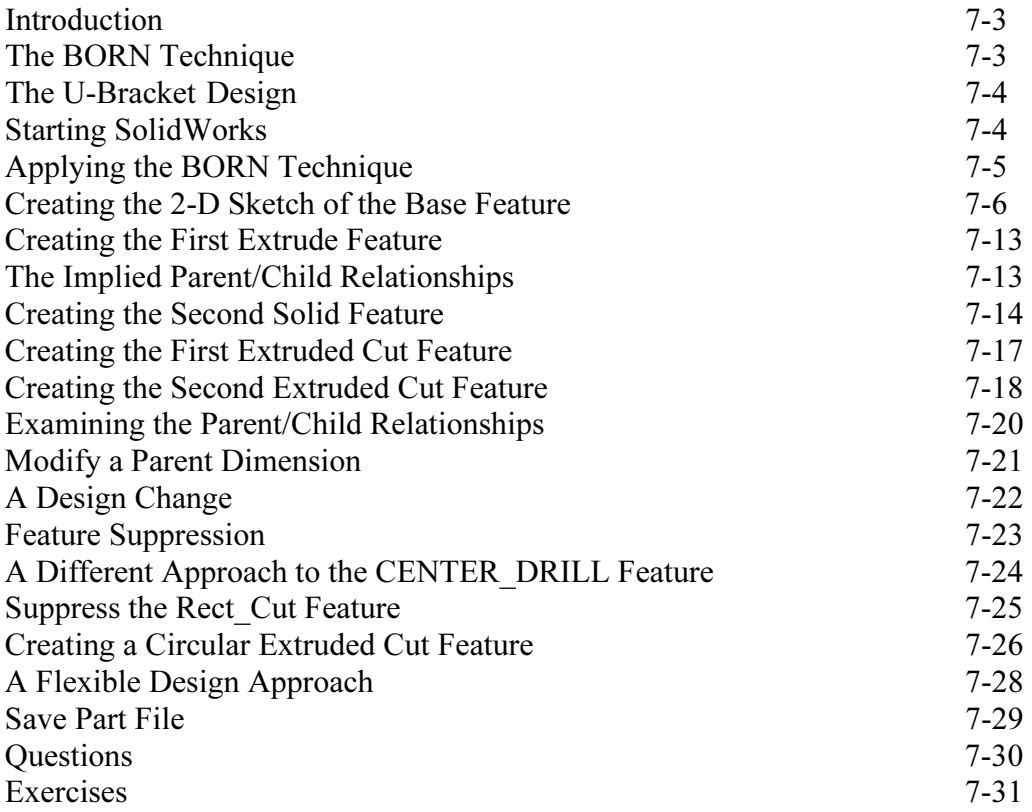

#### Chapter 8 Part Drawings and Associative Functionality

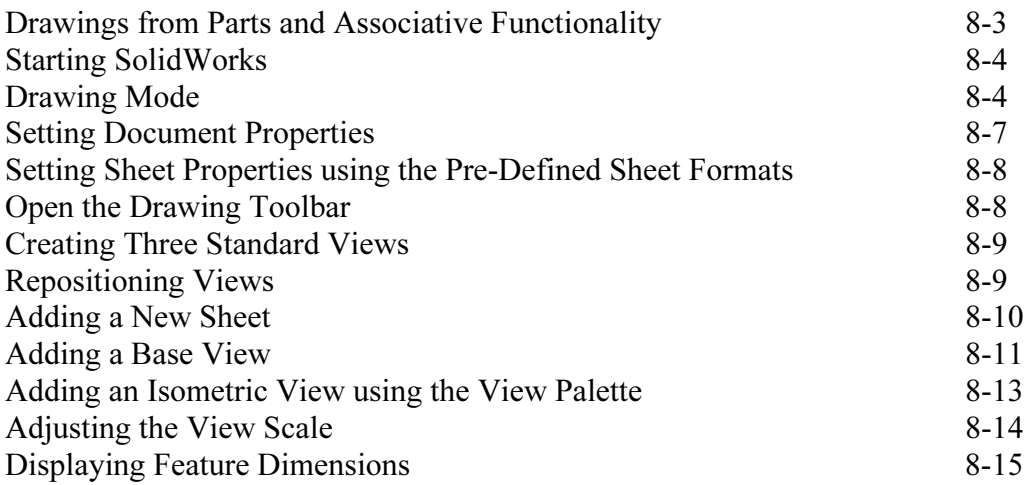

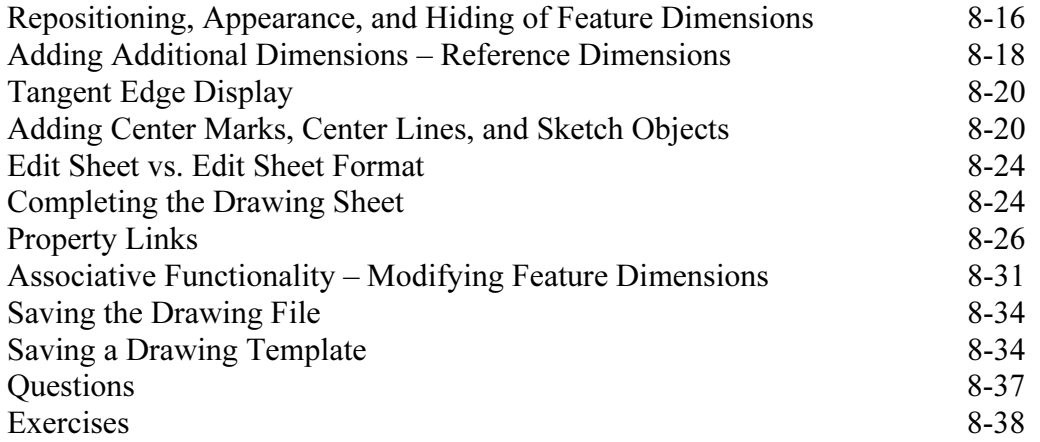

#### Chapter 9 Reference Geometry and Auxiliary Views

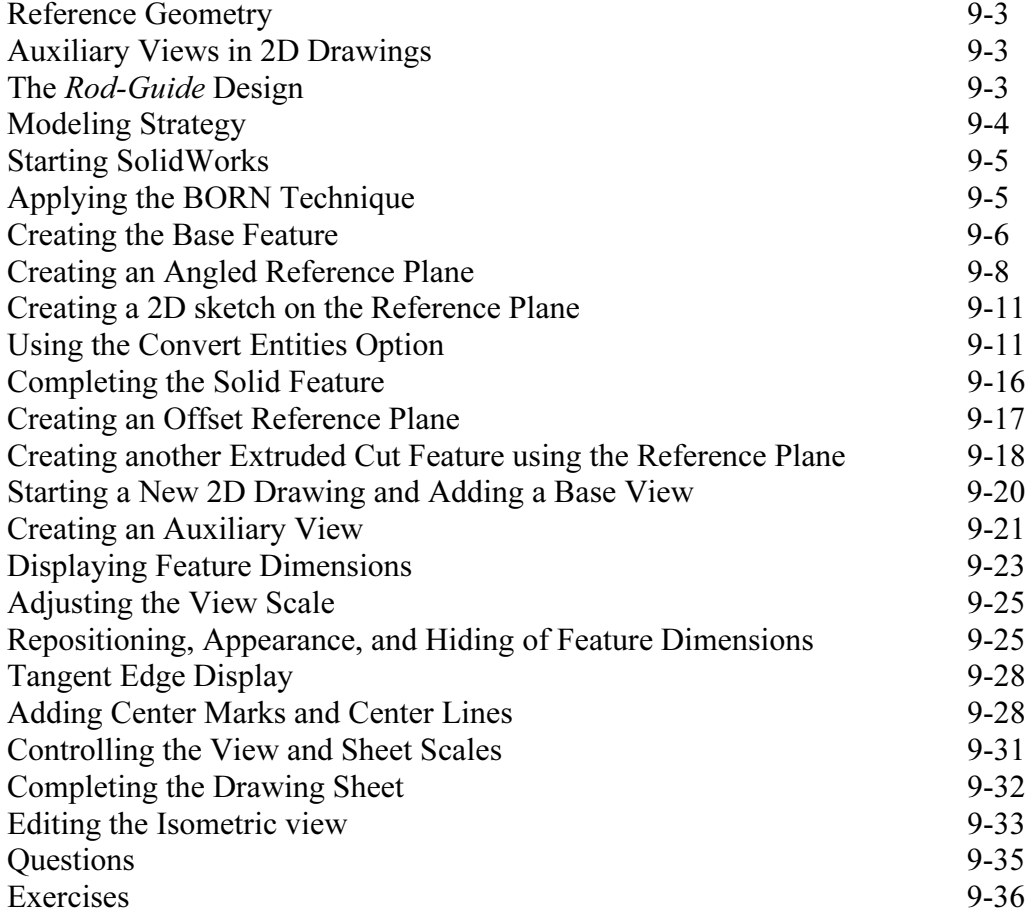

#### Chapter 10 Symmetrical Features in Designs

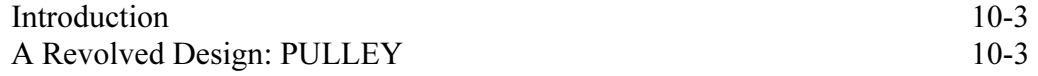

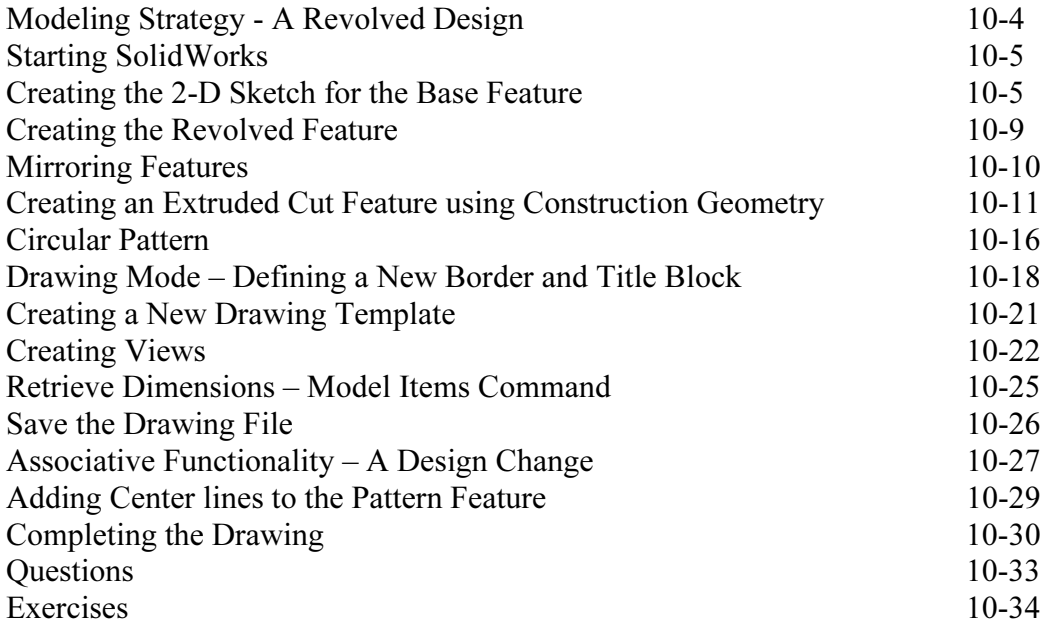

#### Chapter 11 Advanced 3D Construction Tools

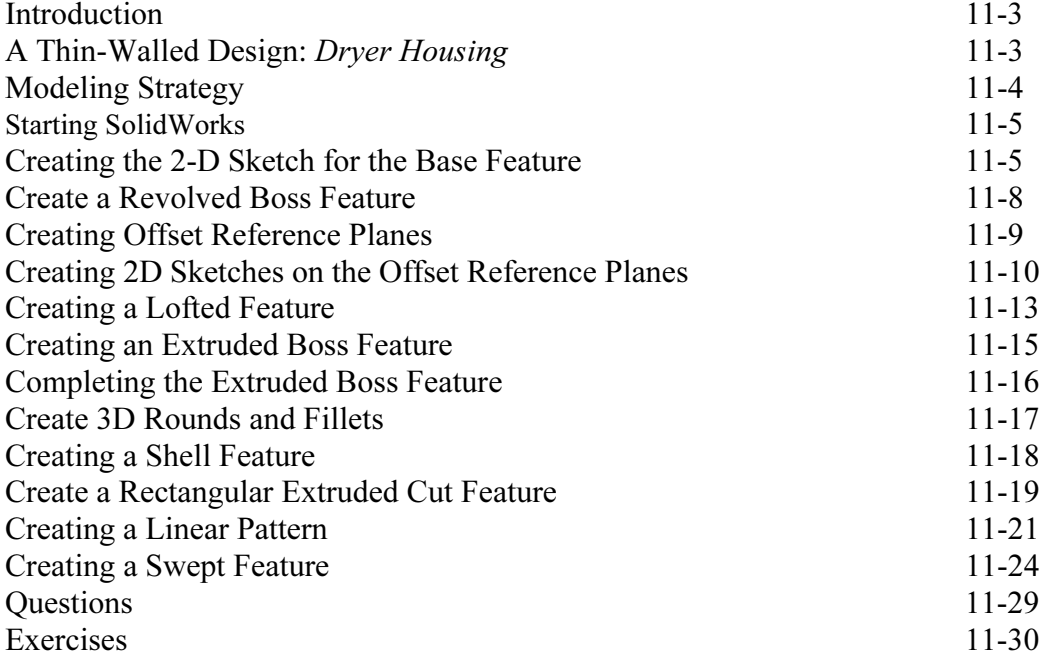

#### Chapter 12 Sheet Metal Designs

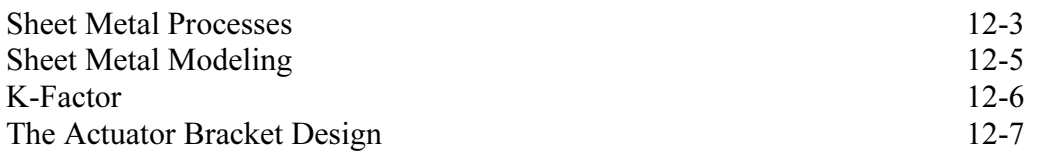

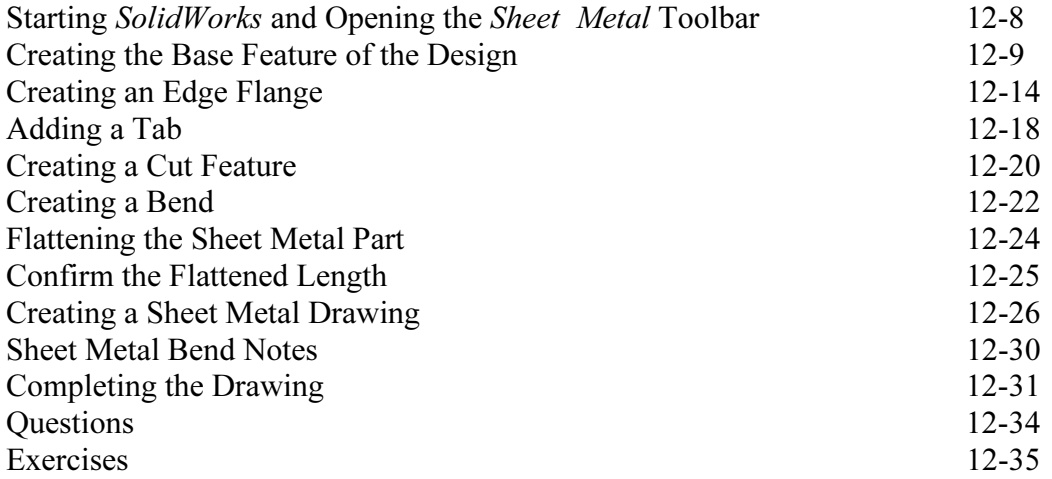

#### Chapter 13 Assembly Modeling – Putting It All Together

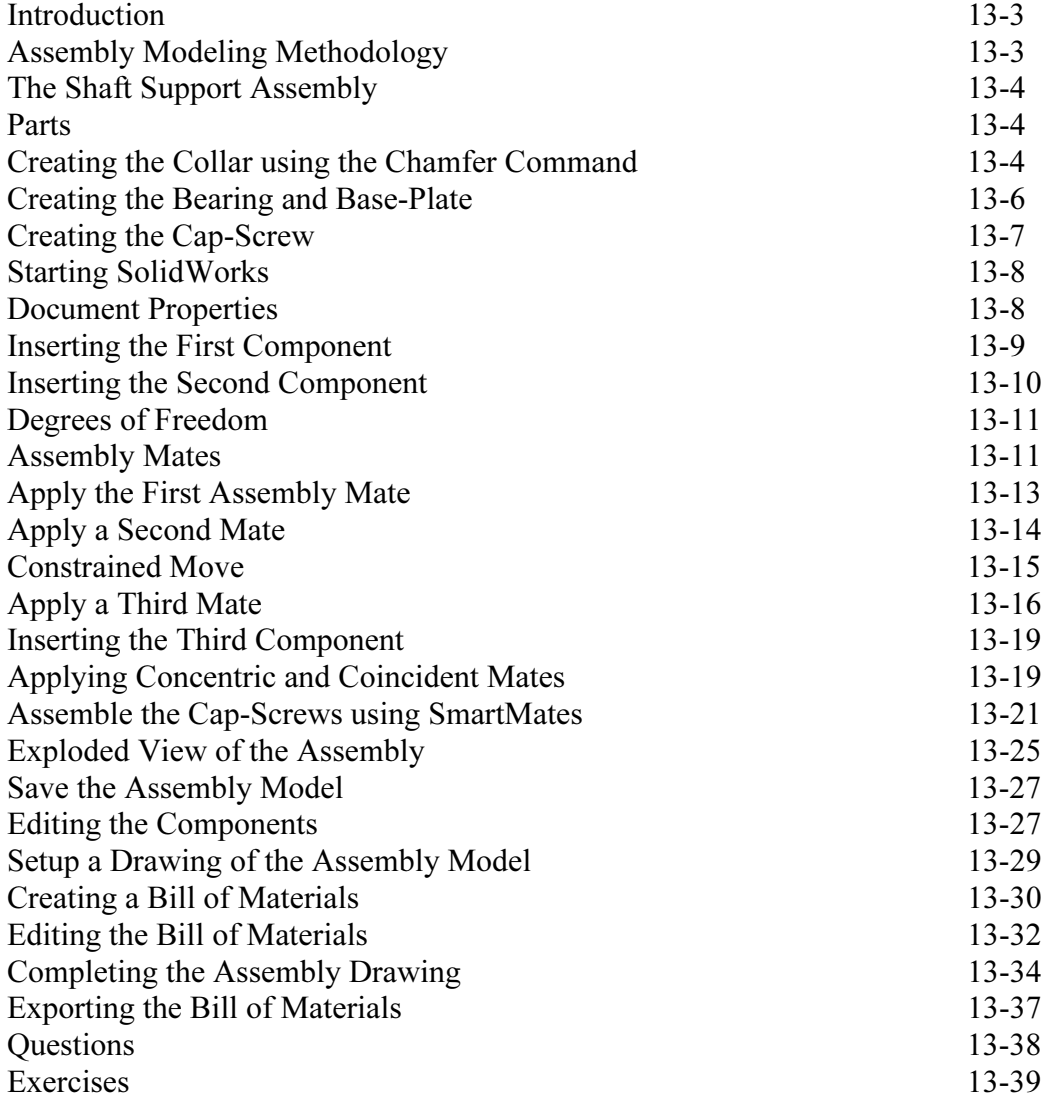

#### Chapter 14 Design Library and Basic Motion Study

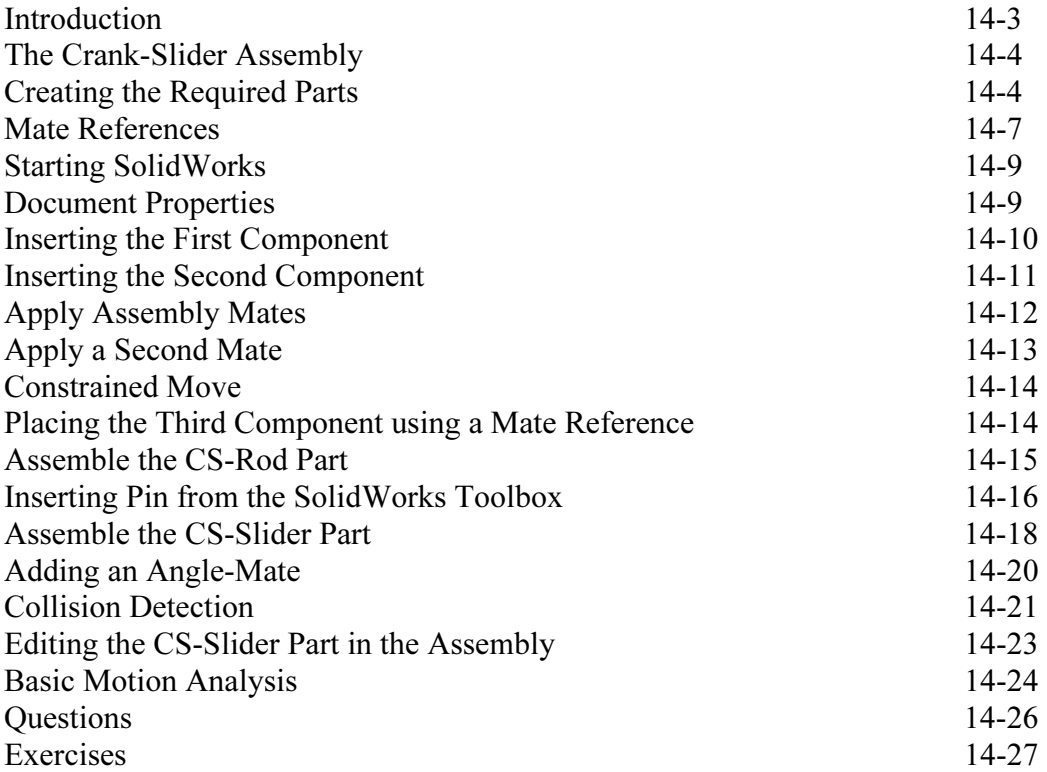

#### Chapter 15 Design Analysis with SimulationXpress

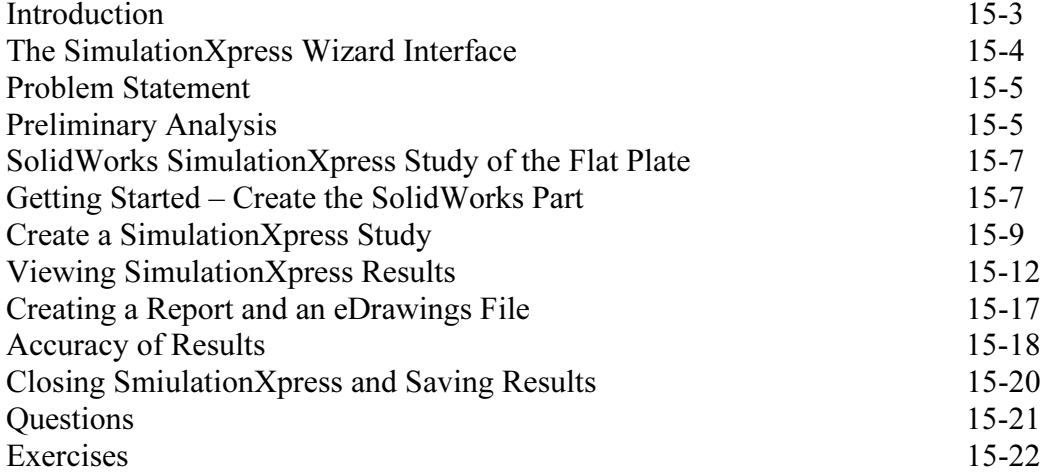

#### Chapter 16 CSWA Exam Preparation

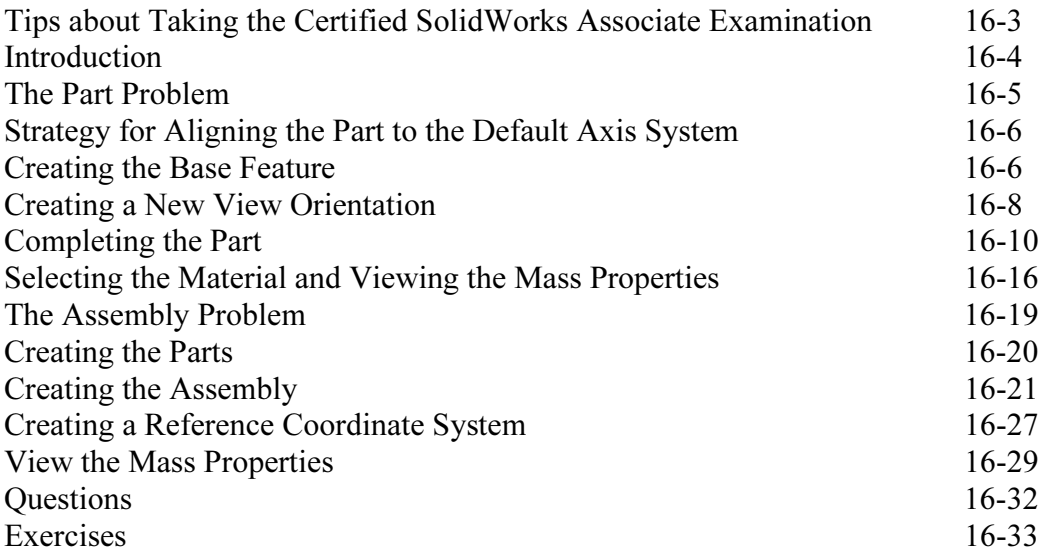

## Appendix

Index